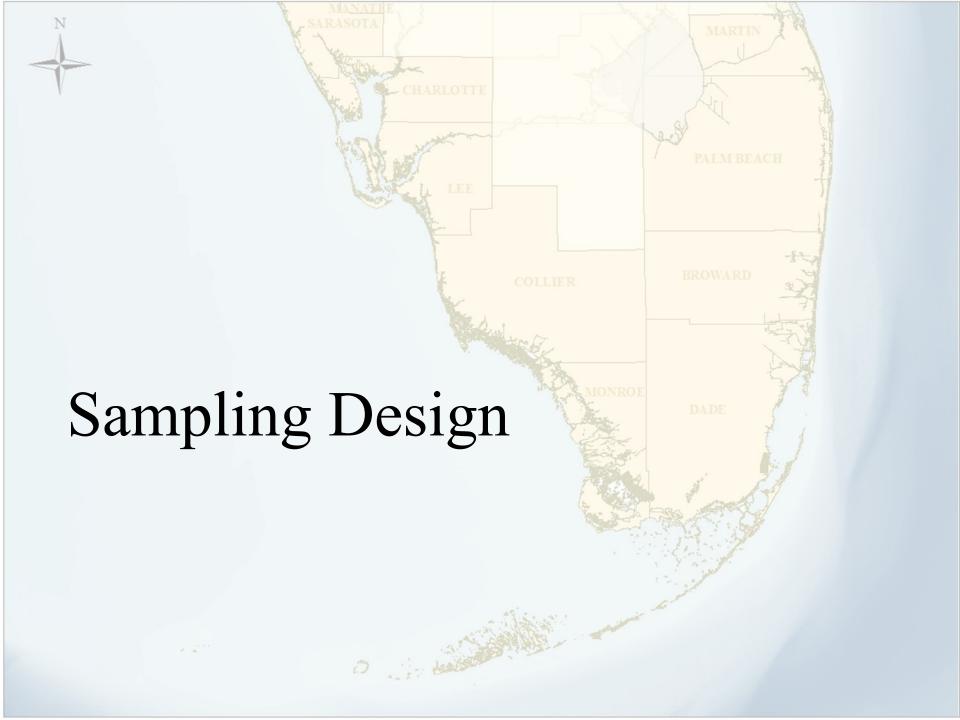

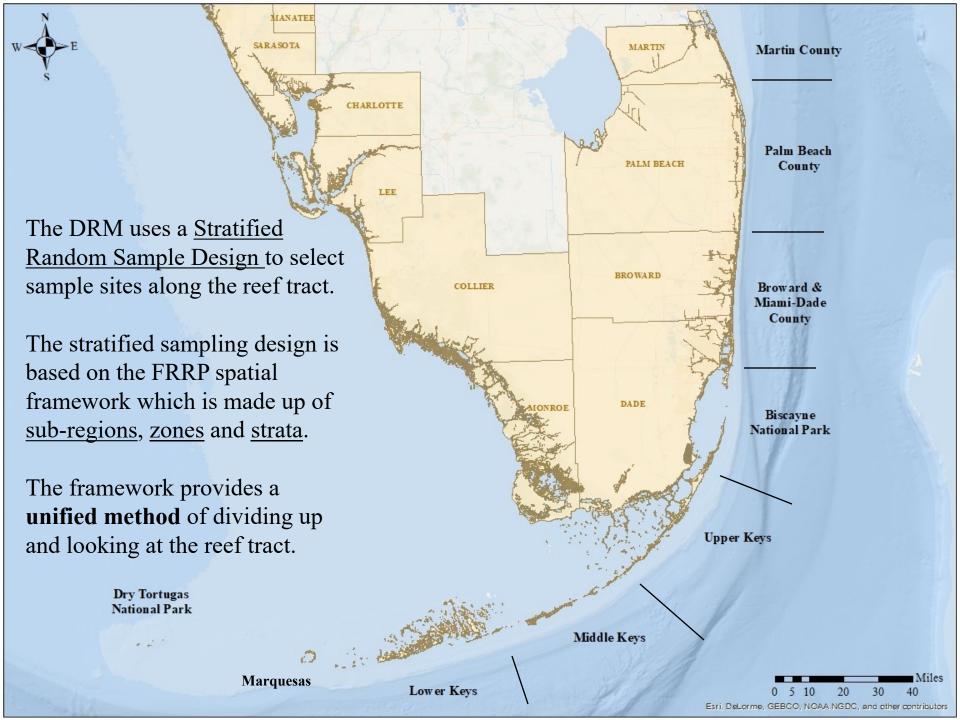

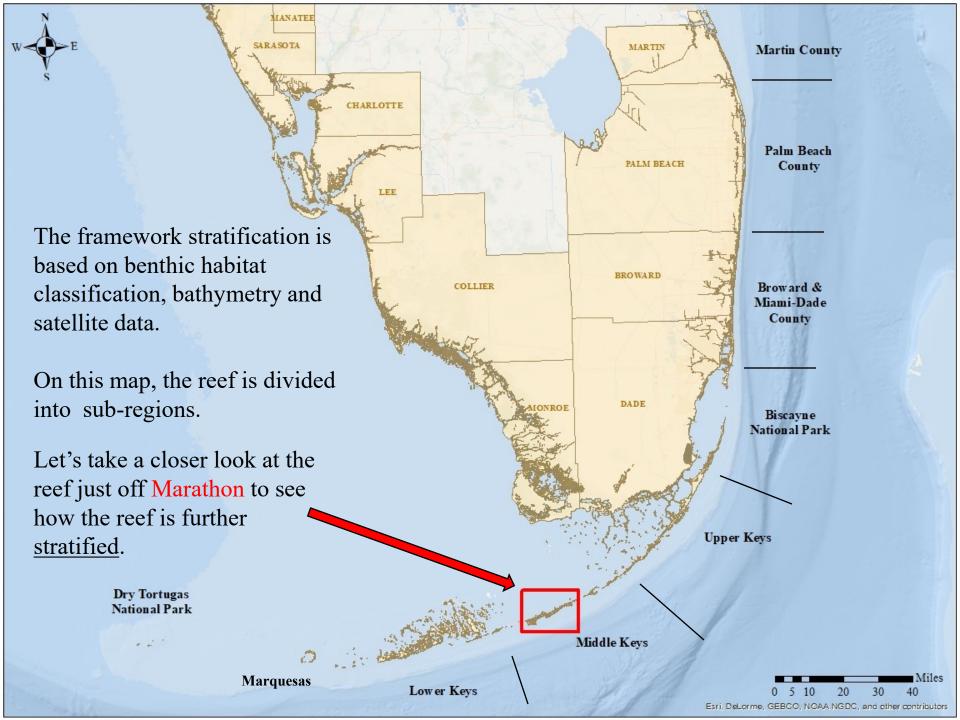

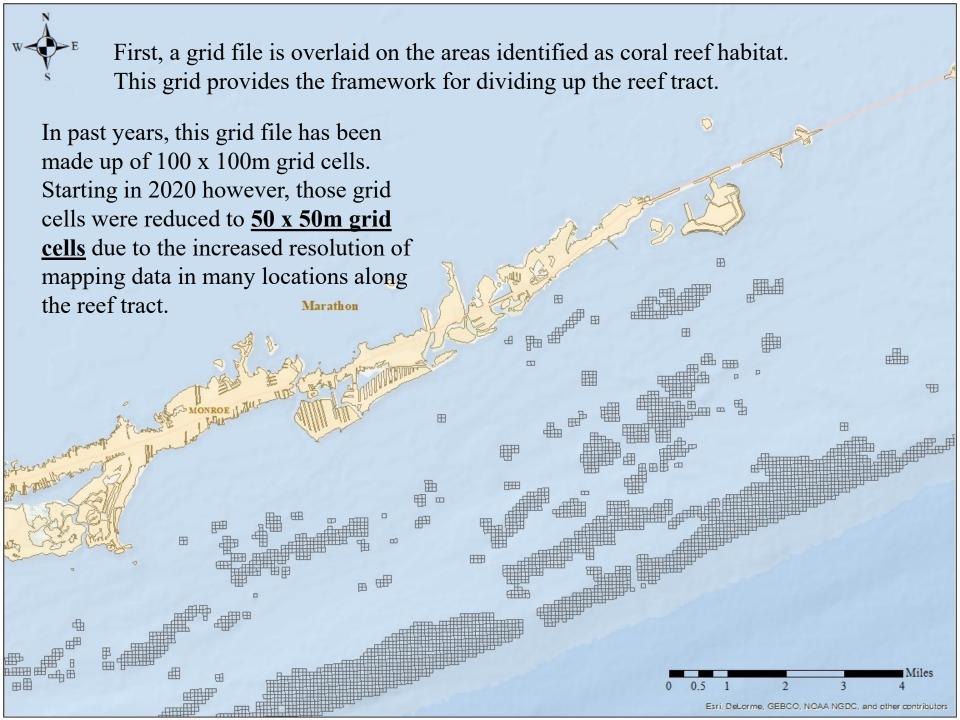

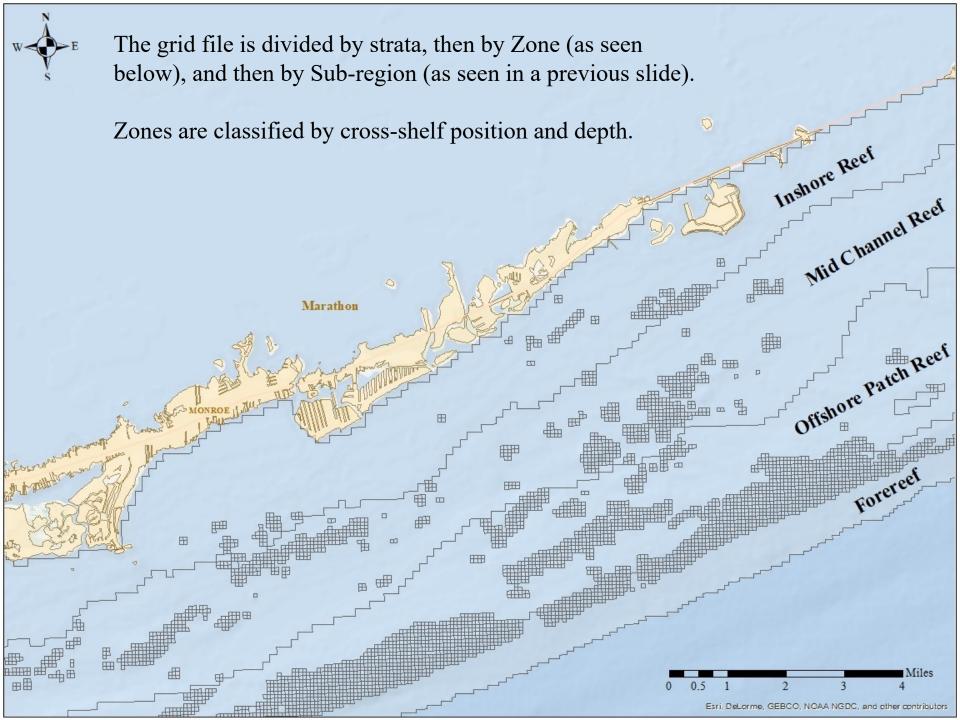

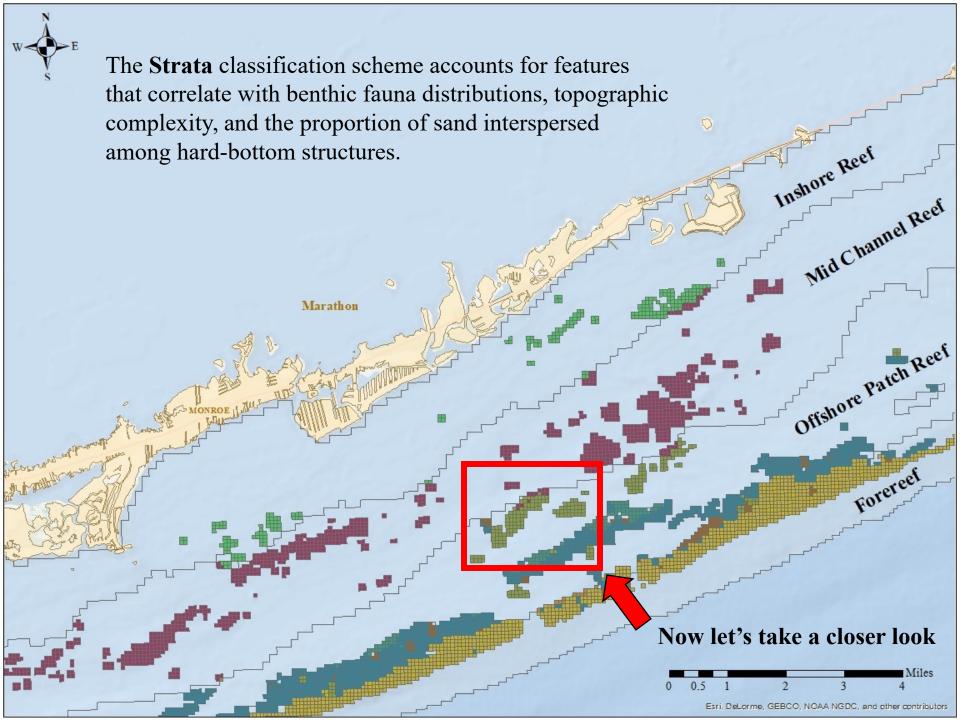

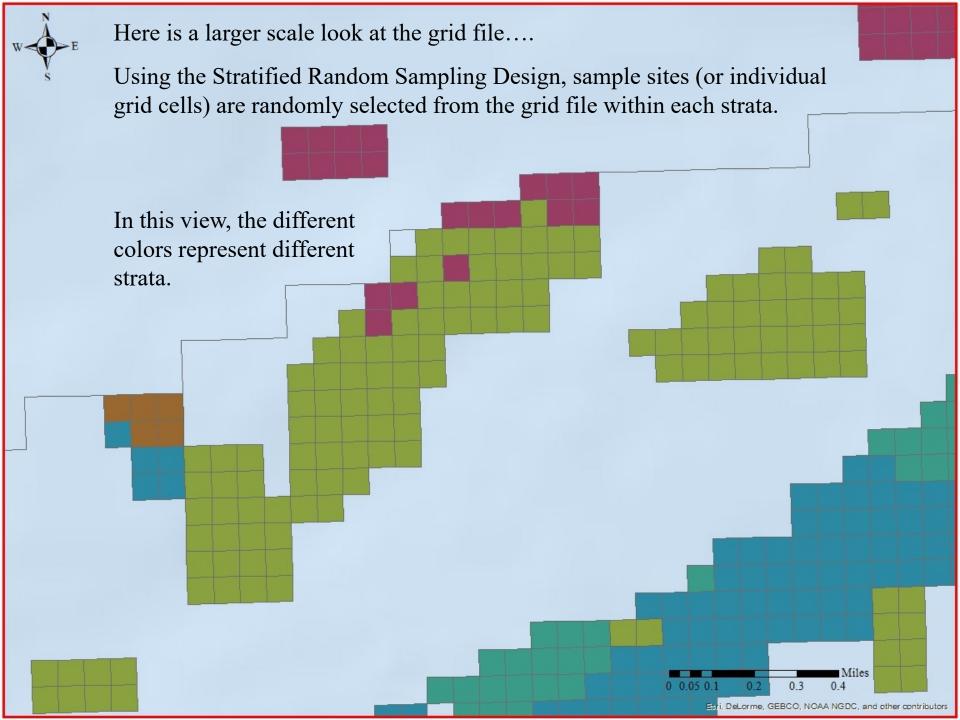

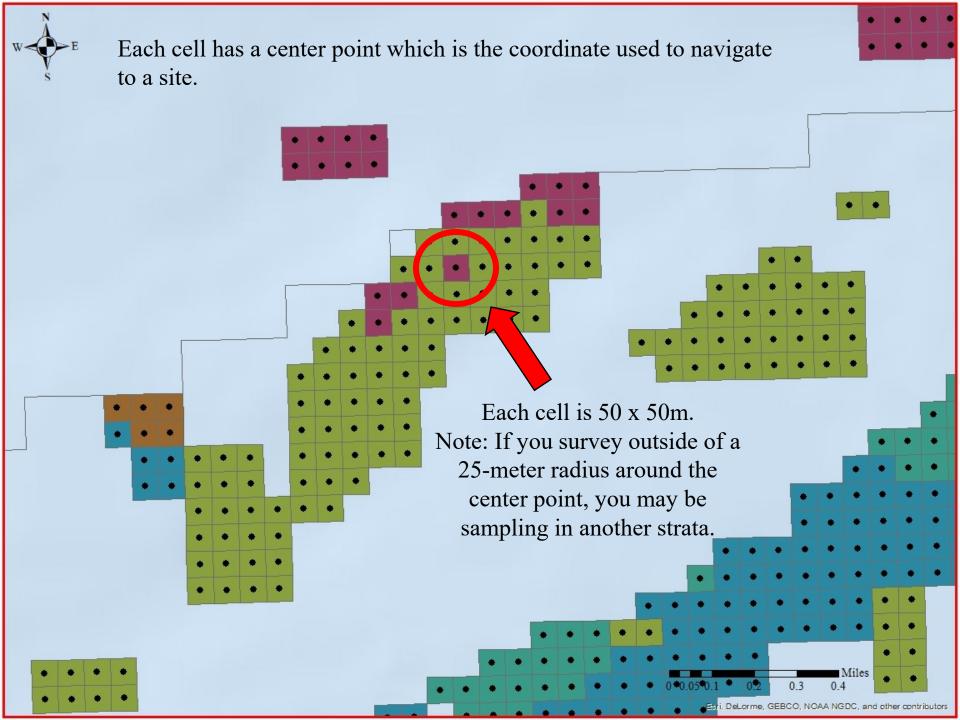

## How do we select which center points will become sites?..

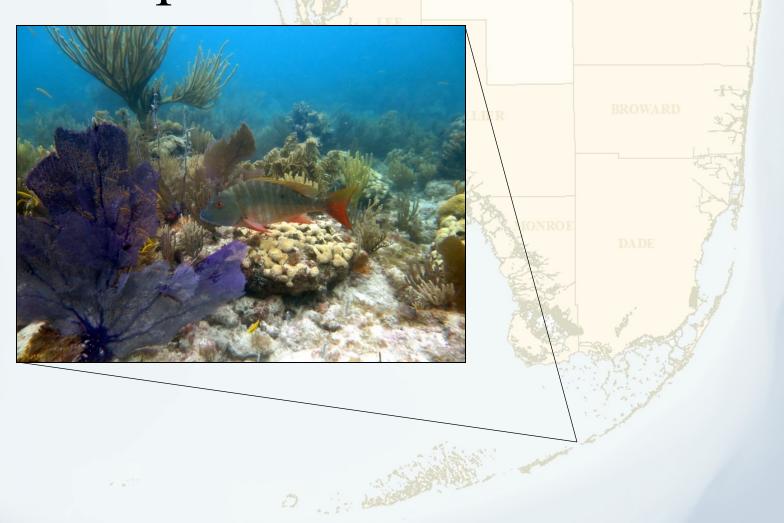

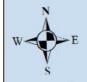

## Random Selection of Sites

The number of random sites allocated to each strata are based on:

- **Area** Strata with more reef area have more sample sites.
- **Density and Variance** of <u>reef building</u> corals that typically only bleach under <u>severe</u> thermal stress.

Reef

• The available **effort/time** DRM partners can contribute.

Once we know how many sites to assign each strata, we conduct a random selection of sites (grid cells) within each of those strata.

This is called a **stratified random sample design**.

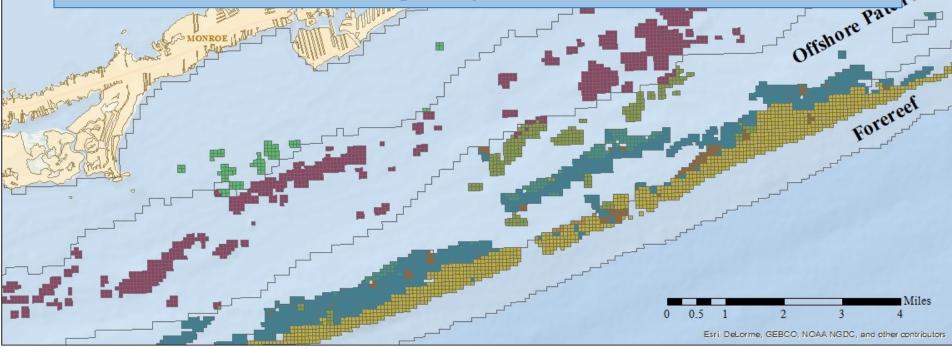

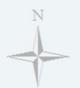

## Sample Sites

Two sets of sites are generated each survey season.

Primary Sites and Secondary Sites

Secondary sites are generated as backup sites in case the primary site is not suitable for a coral survey.

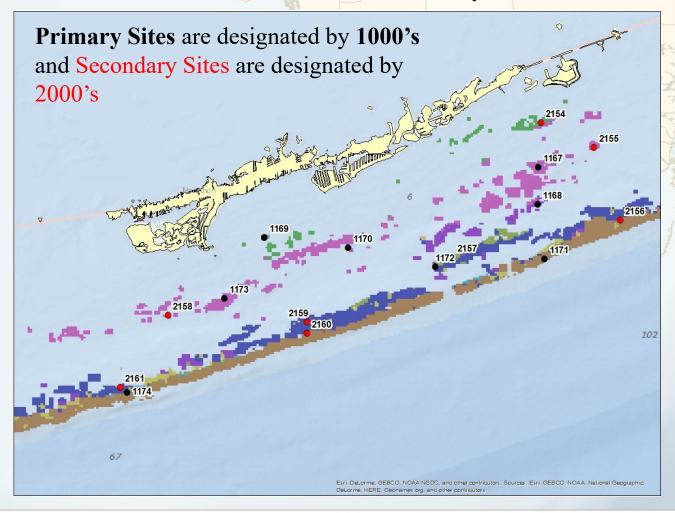

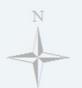

## Sample Sites

The decision to either search for coral habitat at a primary site or to move to a secondary backup site is discussed in LESSON 3 – DRM In-Water Methodology.

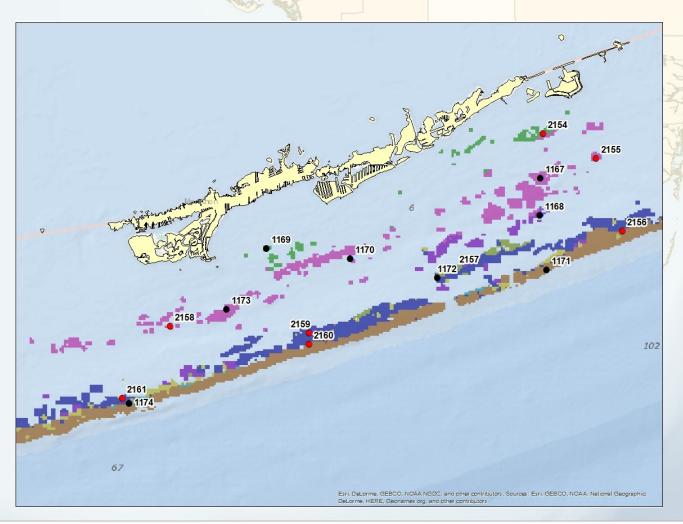

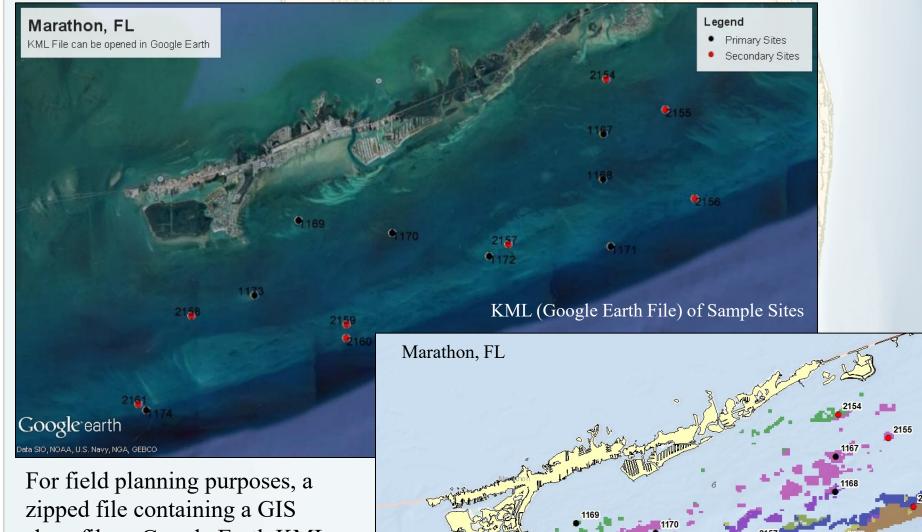

Shapefile of Sample Sites

For field planning purposes, a zipped file containing a GIS shapefile, a Google Earth KML file, and an Excel file of the 2024 sample sites will be posted to the DRM website on the 'Surveyor Trainings and Resources' page in mid-July.